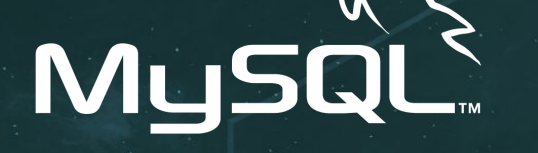

How to migrate a MySQL Database to Vitess

**Vitess** 

**Liz van Dijk - @lizztheblizz**

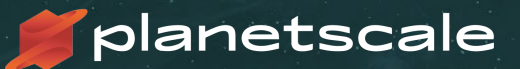

## Who am I?

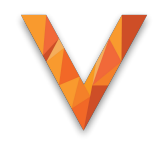

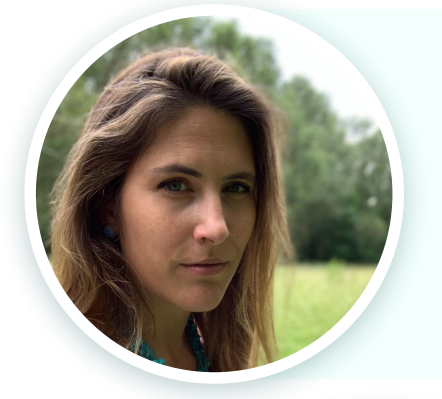

### Liz van Dijk - Solution Architect

- Howest University > Percona > PlanetScale
- New to Vitess, MySQL has been my world for 8+ years
- [liz@planetscale.com](mailto:liz@planetscale.com)
- **●** @lizztheblizz

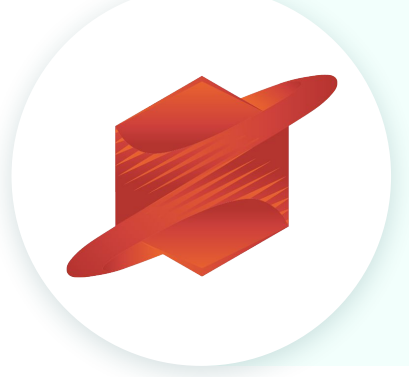

### PlanetScale

- Founded in February 2018
- Venture backed: a16z, SignalFire
- 30 employees mostly in Mountain View, CA

### What is Vitess?

### **Vitess**

Cloud **Native** 

### **Massively Scalable**

**Highly** Available

Based on MySQL

### **Vitess Stats**

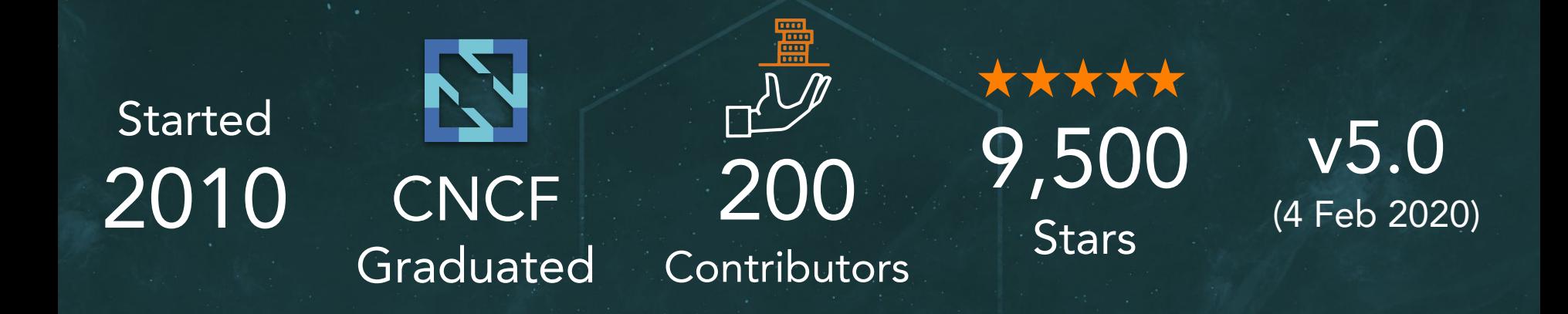

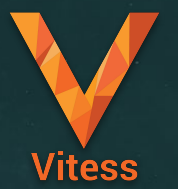

18,000 Commits

1100 Slack Members 1200 Forks P

### Key Adopters

#### $\frac{1}{2}$  slack  $*$  JD,  $\frac{1}{2}$  JD,  $\frac{1}{2}$  Square  $*$ **D** YouTube

# **D** Pinterest \* HubSpot \* Mnozzle\* C GitHub

**O New Relic.** 

**Flipkart** 

peak

 $S$ stitchlabs

\* Employing active project maintainers

### **Architecture**

Balcoco

**VITESS** 

App server

App Server

**Anp. Servey.** 

eig Date

**APP** 

planetscale DATA PLATFORM - DEPLOY, MANAGE, MONITOR

Victor

**LEGOTO** 

**LEGOTO** 

toposoruer.

shord n

Jata

Pata

a'

Jata

a

Shord 3

**Heplica** 

**Vttgblet** 

**Mysqld**<br>Mysqld

Shord 2

Shoro I

Master **Vttablet** 

mysqla

**Peplica** 

**Mtgblet** 

mysqlq

### VTGate

- ⬢ VTGate is a stateless proxy, and the entry point into the cluster
- Can be connected to and presents the cluster as a monolithic database
- ⬢ Interprets SQL and supports Vitess-specific hints

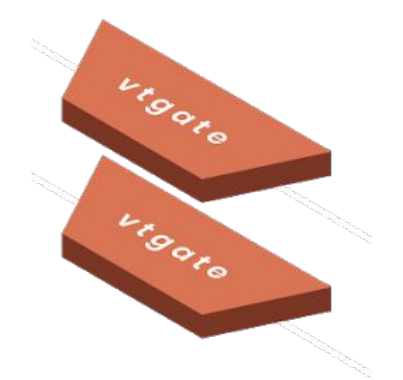

# master.

⬢ Adding shards compartmentalizes risk.

## Keyspace & Shards

- Keyspace is an analog to what we call a logical database.
- Keyspaces consist of one or multiple Shards.
- Shards contain one or more replica tablets, of which one will be elected as

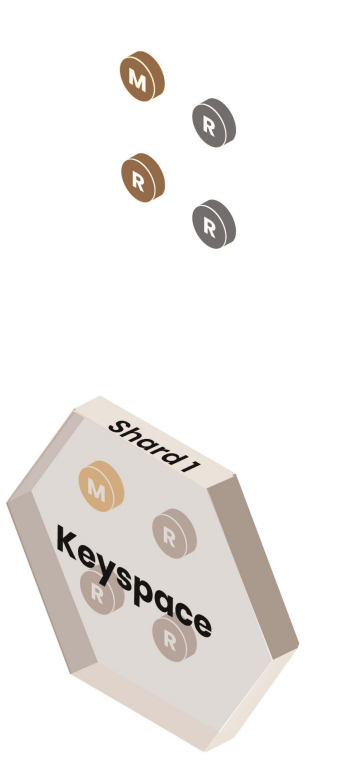

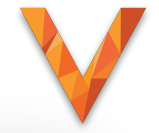

### Vitess Tablet

- ⬢ Most basic "worker" unit of a Vitess Cluster
- MySQL Server may be any flavor
- VTTablet is a sidecar process
- ⬢ Tablets can fulfill multiple roles
	- **Master**
	- o Replica
	- o Analytics Replica

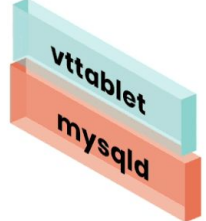

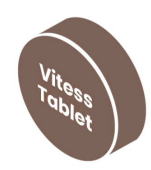

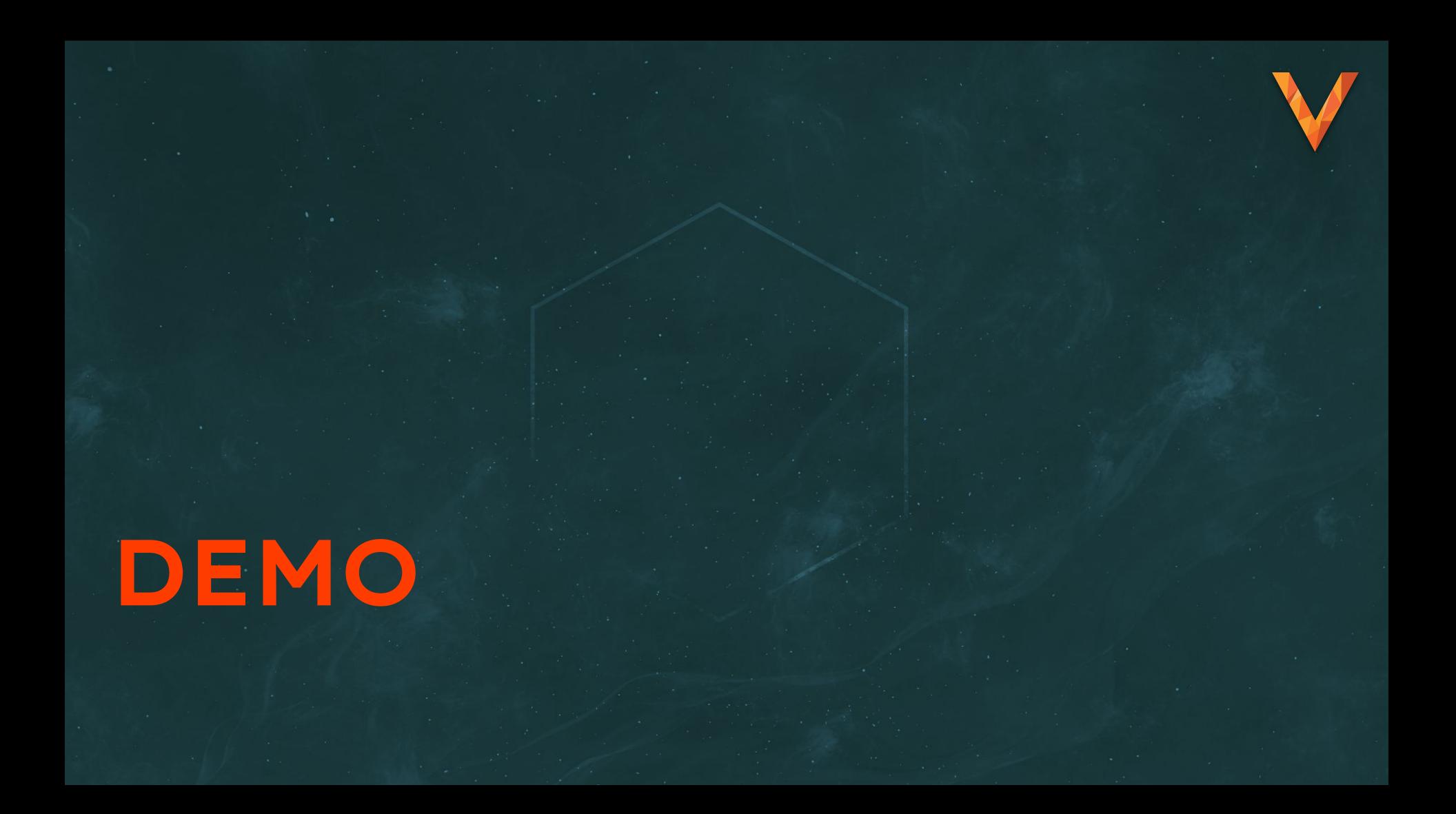

### **Architecture**

Balcoco

**VITESS** 

App server

App Server

**Anp. Servey.** 

eig Date

**APP** 

planetscale DATA PLATFORM - DEPLOY, MANAGE, MONITOR

Victor

**LEGOTO** 

**LEGOTO** 

toposoruer.

shord n

Jata

Pata

a'

Jata

a

Shord 3

**Heplica** 

**Vttgblet** 

**Mysqld**<br>Mysqld

Shord 2

Shoro I

Master **Vttablet** 

mysqla

**Peplica** 

**Mtgblet** 

mysqlq

### Migration Plan (Dev/QA)

#### 1. Test Vitess for Query **Compatibility**

2. Test Application for added Latency

3. Backout if any issues discovered

# Query Compatibility

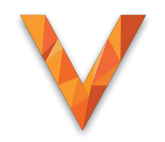

### ⬢ Getting started with **vtexplain**

- ⬢ If you can, use a normalized query list from Prod
	- o If not, grab a representative sample using the Slow Query Log with **long\_query\_time** set to 0
	- Use **pt-query-digest** to extract a normalized list of queries
- Other required ingredients:
	- ⬡ **vtexplain** a stand-alone program that utilizes much of the parsing and routing logic in Vitess
	- ⬡ **schema.sql** your schema design for the Vitess cluster
	- ⬡ **vschema.json** the same you would use with an actual cluster, with sharding and vindex instructions

### vtexplain in a nutshell

result, with the query being sent to both shards.

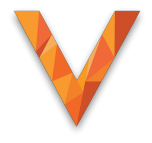

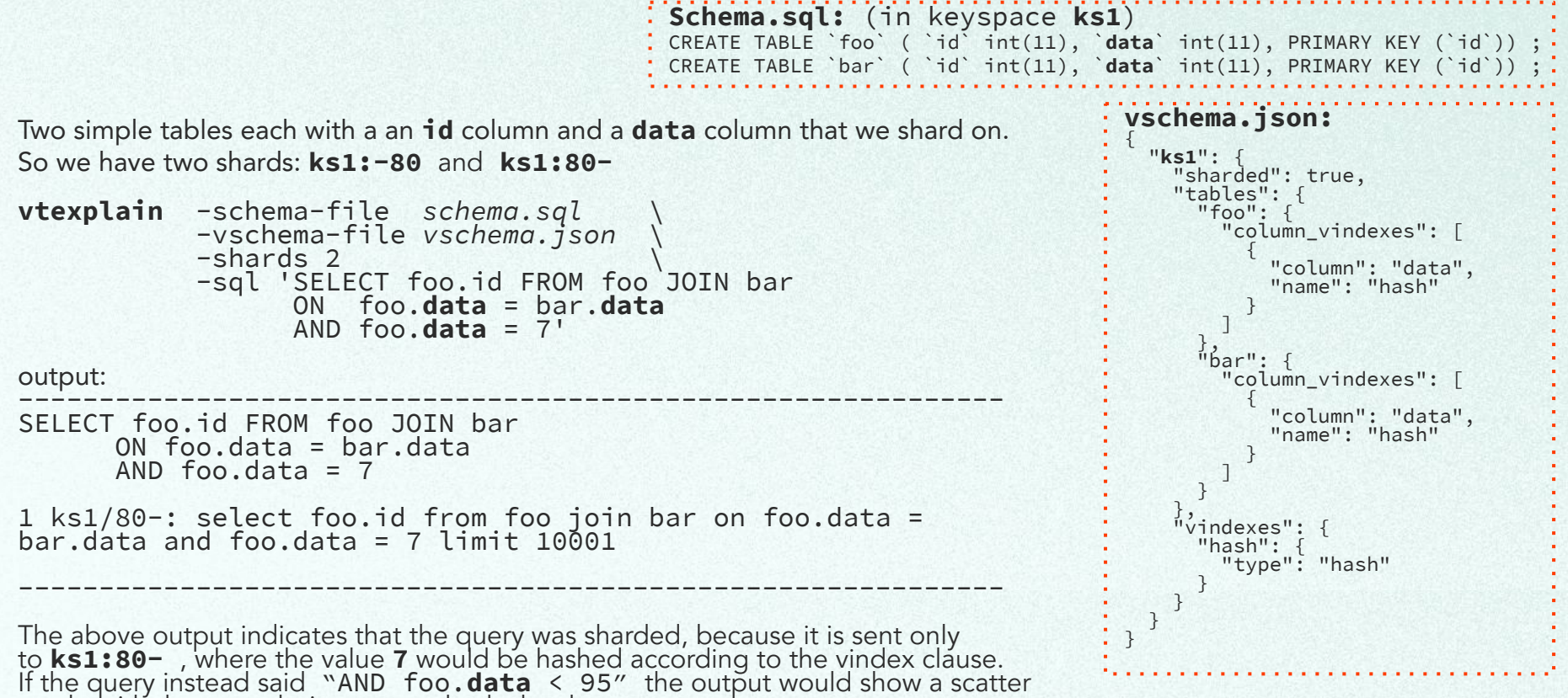

### vtexplain Summarized

Detects unsupported SQL syntax Reports ambiguous query constructs Validates vSchema by predicting sharding behavior of all queries

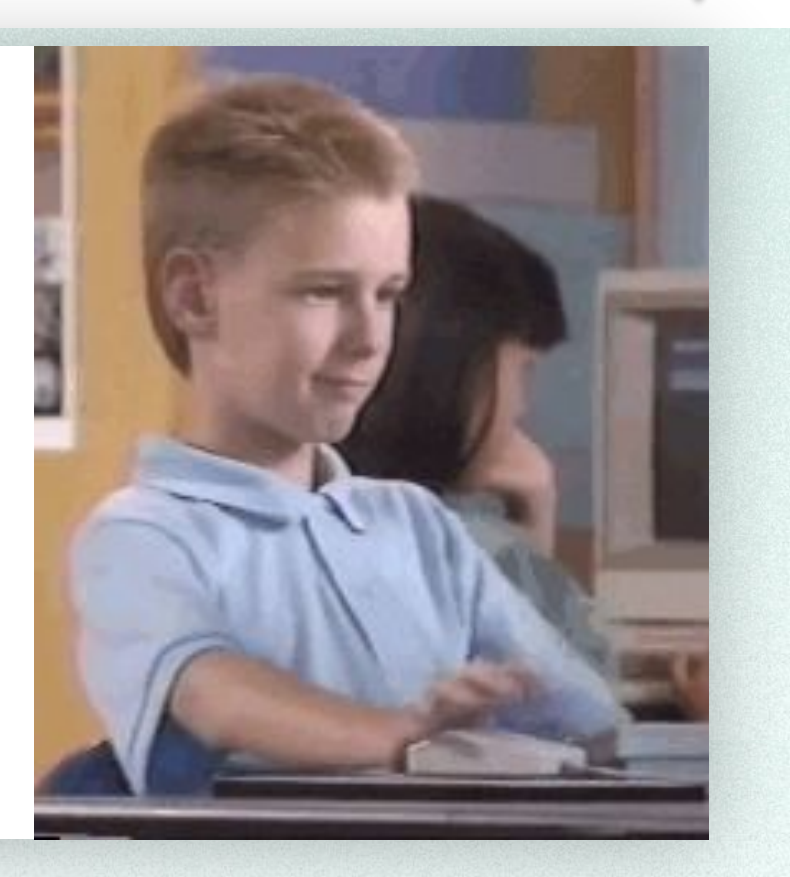

### vtexplain further example

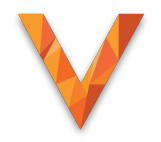

#### Initial query:

```
SELECT pref_codes.id
         FROM pref codes
         WHERE \text{pref} codes subject id = 9<br>AND \text{pref} codes.location id = 1
                 pref codes.location id` = 12204
          AND 
           (reserved_at is null 
             AND not exists 
                 ( SELECT 'x' FROM reject where reject_code_id = pref_codes.id )
(a)
          ORDER BY pref_codes.id LIMIT 40;
```
#### Output:

**unsupported:** cross-shard correlated subquery (scattered subquery was attempted)

#### Altered to succeed and produce a sharded query where **subject id** is the sharding key

```
 SELECT pref_codes.id
        FROM pref codes
        WHERE pref<sup>codes</sup>subject id = 9
        AND pref<sup>-</sup>codes.location id = 12204
        AND pref<sup>-</sup>codes.reserved<sup>-</sup>at IS NULL<br>AND pref<sup>-</sup>codes.id NOT IN
              pref^-codes.id NOT IN
                  ( SELECT reject_code_id 
                  FROM reject - -<br>WHERE reject code id =pref codes.id
WHERE reject code id = pref codes.id -- references upper query
AND subject_id = pref_codes.subject_id -- references upper query
             )
        ORDER BY pref codes.id LIMIT 40;
```
#### Output: ( a sharded query)

1 ks1/-80: select pref codes.id from pref codes where pref codes.subject id = 9 and pref codes.location id = 12204 and pref codes.reserved at is null and pref codes.id not in (select reject code id from reject where reject code id = pref codes.id and subject id = pref codes.business id) order by pref codes.id asc limit 40

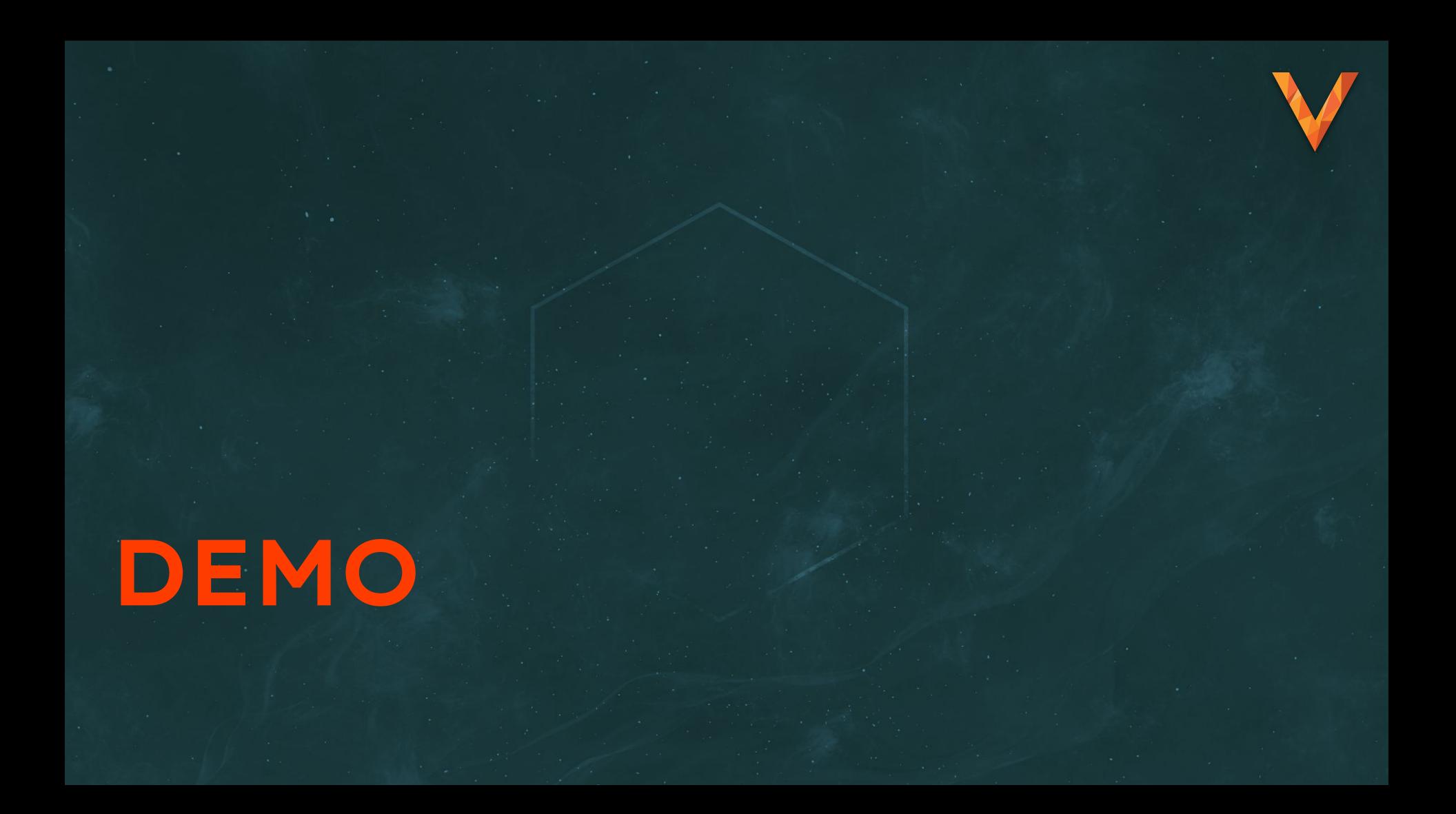

# Query Compatibility (2)

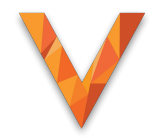

- Even if everything looks perfect in vtexplain, start by building out a Dev/QA environment
- **Typical Gotchas** 
	- o Some applications have user-generated queries that are hard to predict
	- ⬡ Unexpected performance regressions
	- o Third party plugins/connectors (CDC, analytics, etc.)

### Added Latency

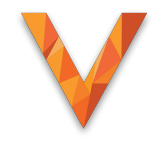

- Vitess requires one more network hop than MySQL (VTGate Proxy)
- Simple back of napkin math: +1-2ms on each query
- Should be within tolerable threshold for most Apps
	- $\circ$  Edge cases are N+1 pattern, typically not well designed apps.

### Backout Plan

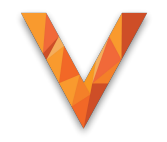

⬢ We've verified in Dev/QA that our App works with Vitess

o No observable errors or problems

### ● Good ops practice is to use a Canary

- o Migrate just 5% of our traffic to Vitess
- ⬡ Rollback if any issues
- ⬡ Works great with Vitess!

### **Architecture**

Balcoco

**VITESS** 

App server

App Server

**Anp. Servey.** 

eig Date

**APP** 

planetscale DATA PLATFORM - DEPLOY, MANAGE, MONITOR

Victor

**LEGOTO** 

**LEGOTO** 

toposoruer.

shord n

Jata

Pata

a'

Jata

a

Shord 3

**Heplica** 

**Vttgblet** 

**Mysqld**<br>Mysqld

Shord 2

Shoro I

Master **Vttablet** 

mysqla

**Peplica** 

**Mtgblet** 

mysqlq

# Canary Deployment: Phase 1

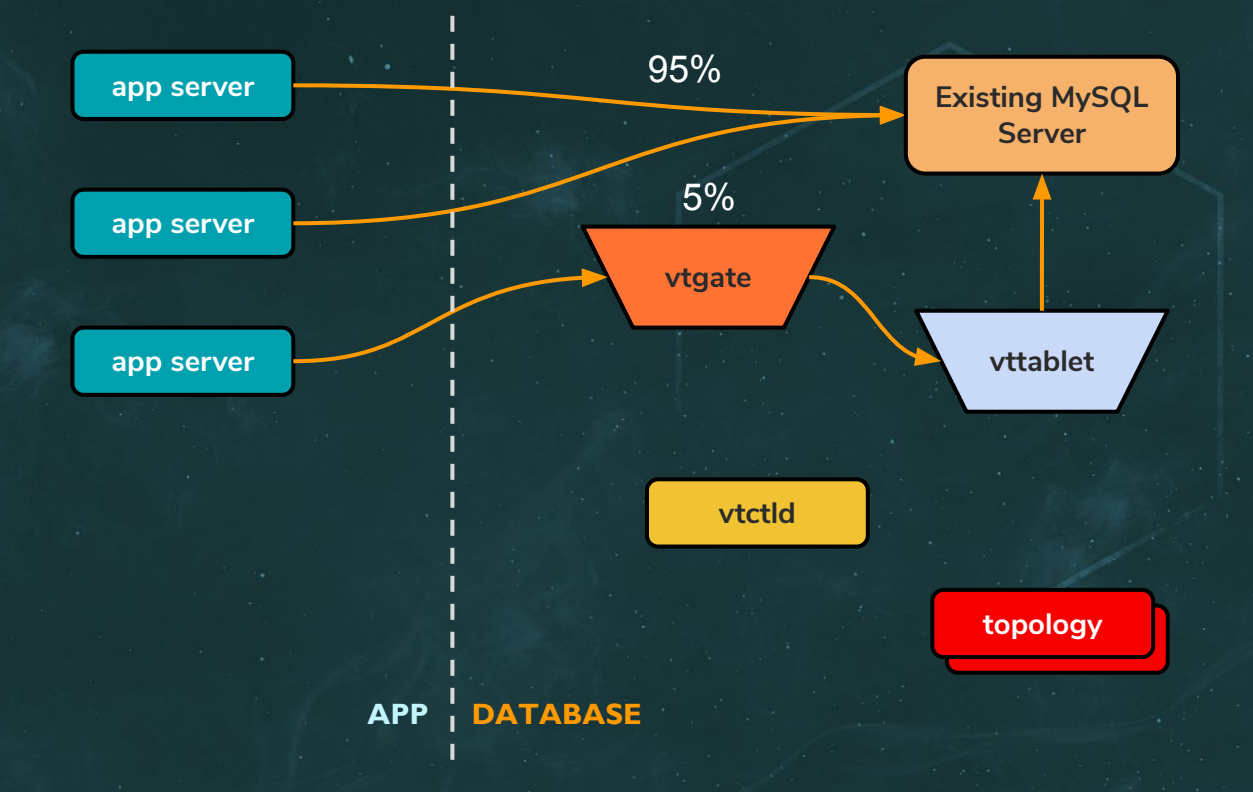

### Phase 1 Completed!

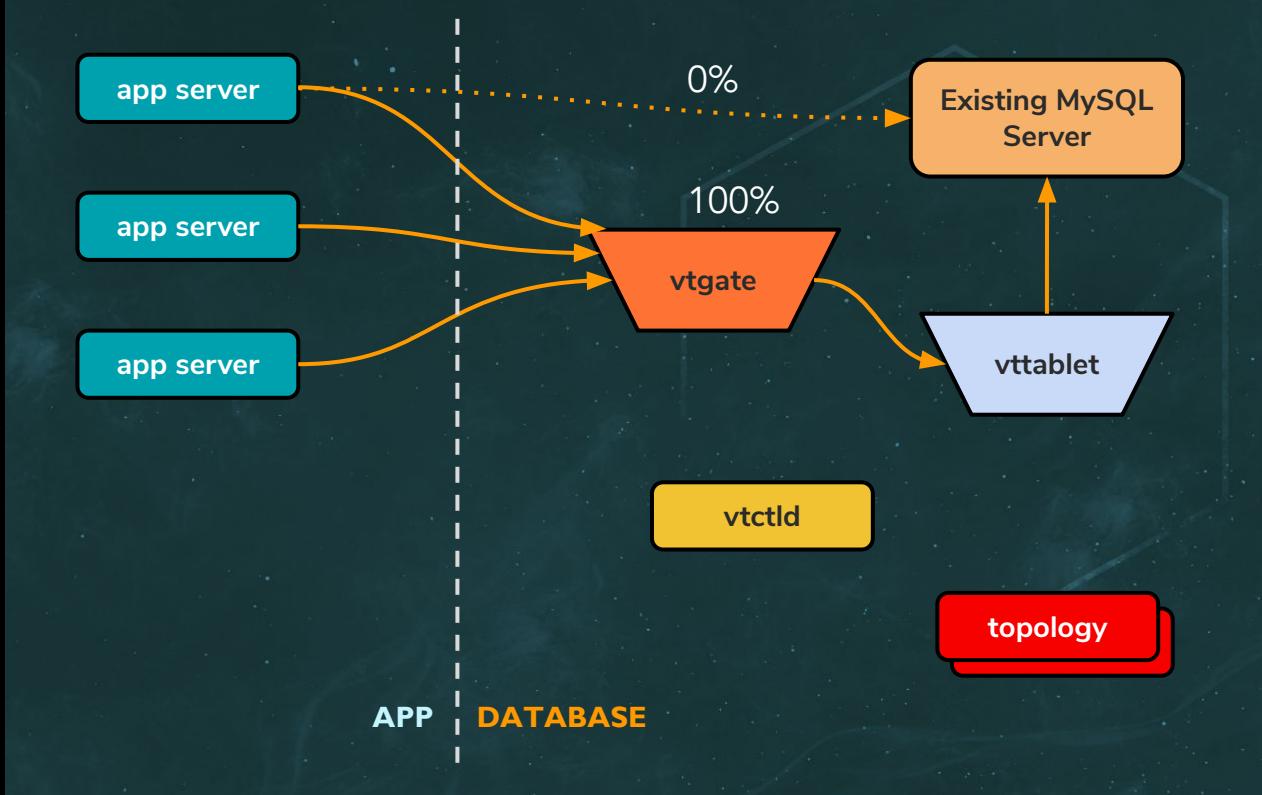

### Phase 2: Add a New Tablet

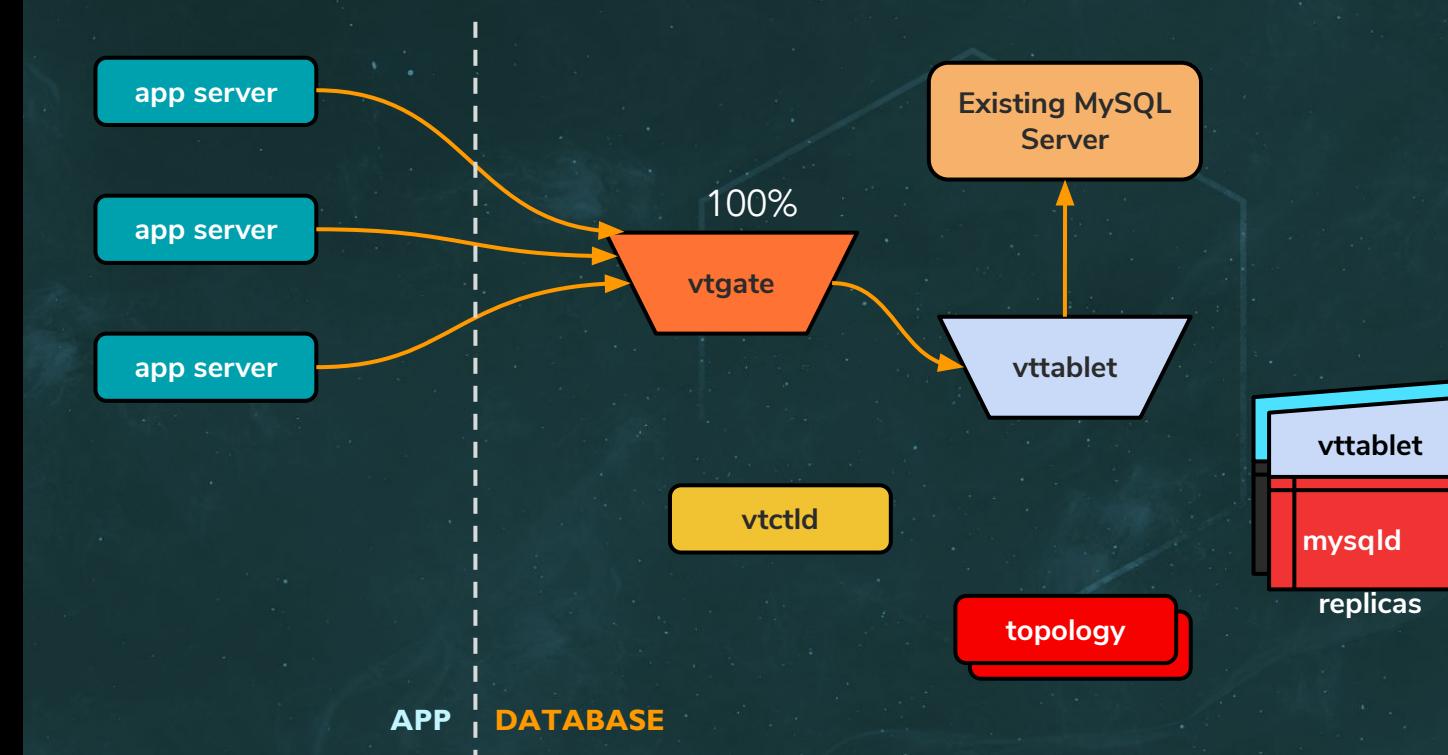

### Phase 2: Table Migration

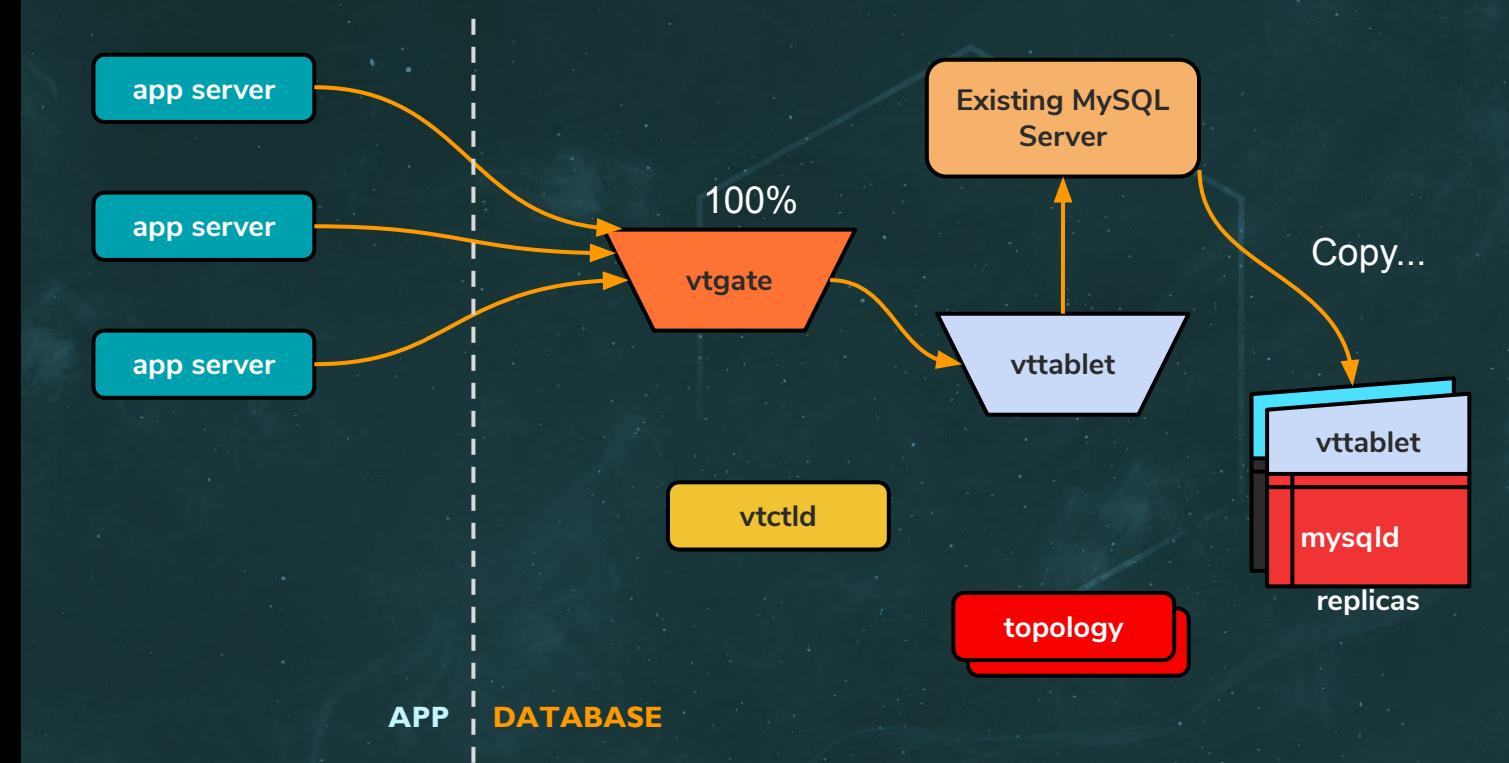

# Table Migration

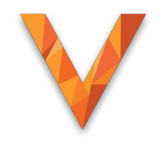

- Based on a feature called vReplication
- Requires your source MySQL Server to have enabled:
	- ⬡ Binary Logging with GTIDs
	- o Row-based Replication
	- Matching Character Set (utf8)
- Copy phase is completely online
- Final cut-over will take a couple of seconds of blocking

### Phase 2: Completion

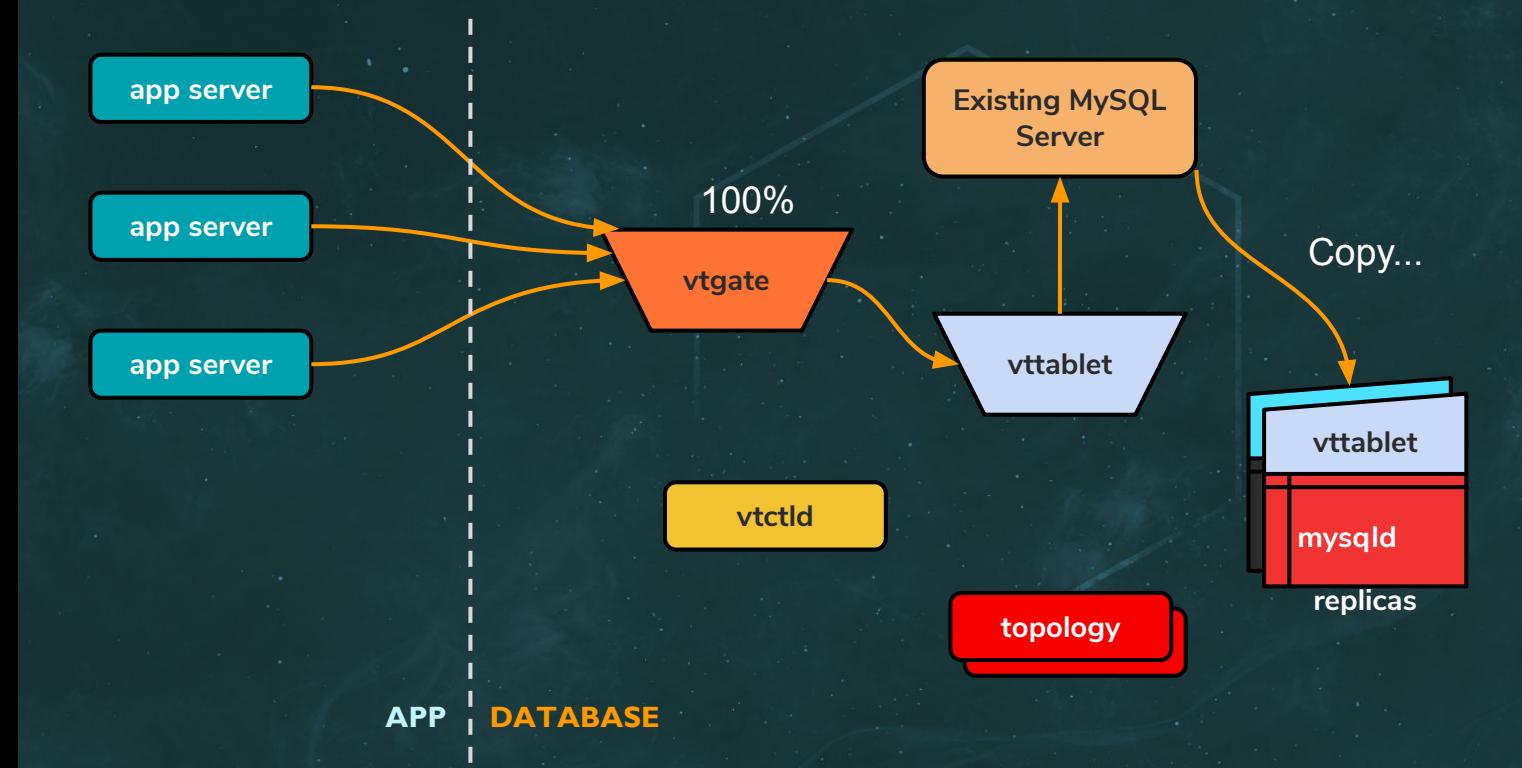

### Phase 2: Completion

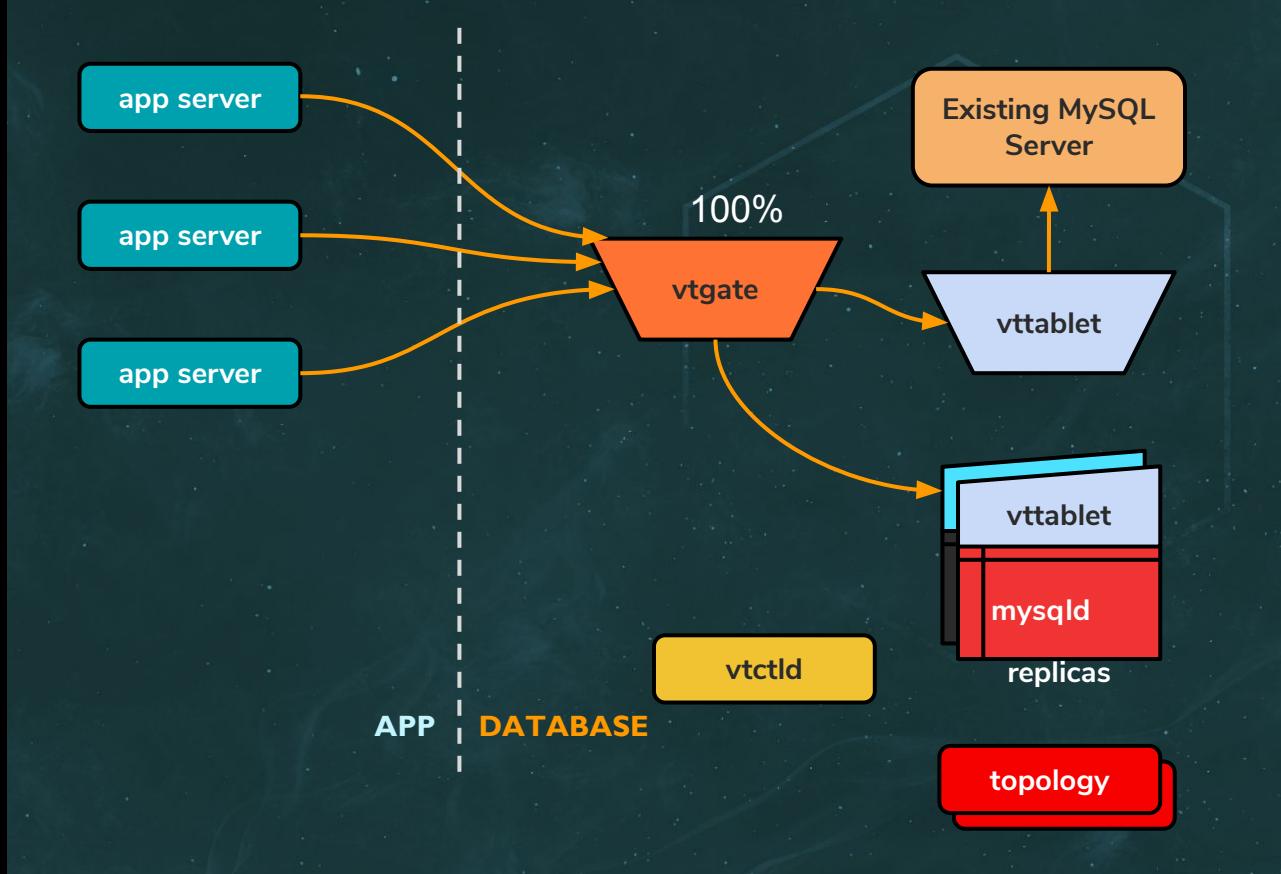

### Phase 2: Completion

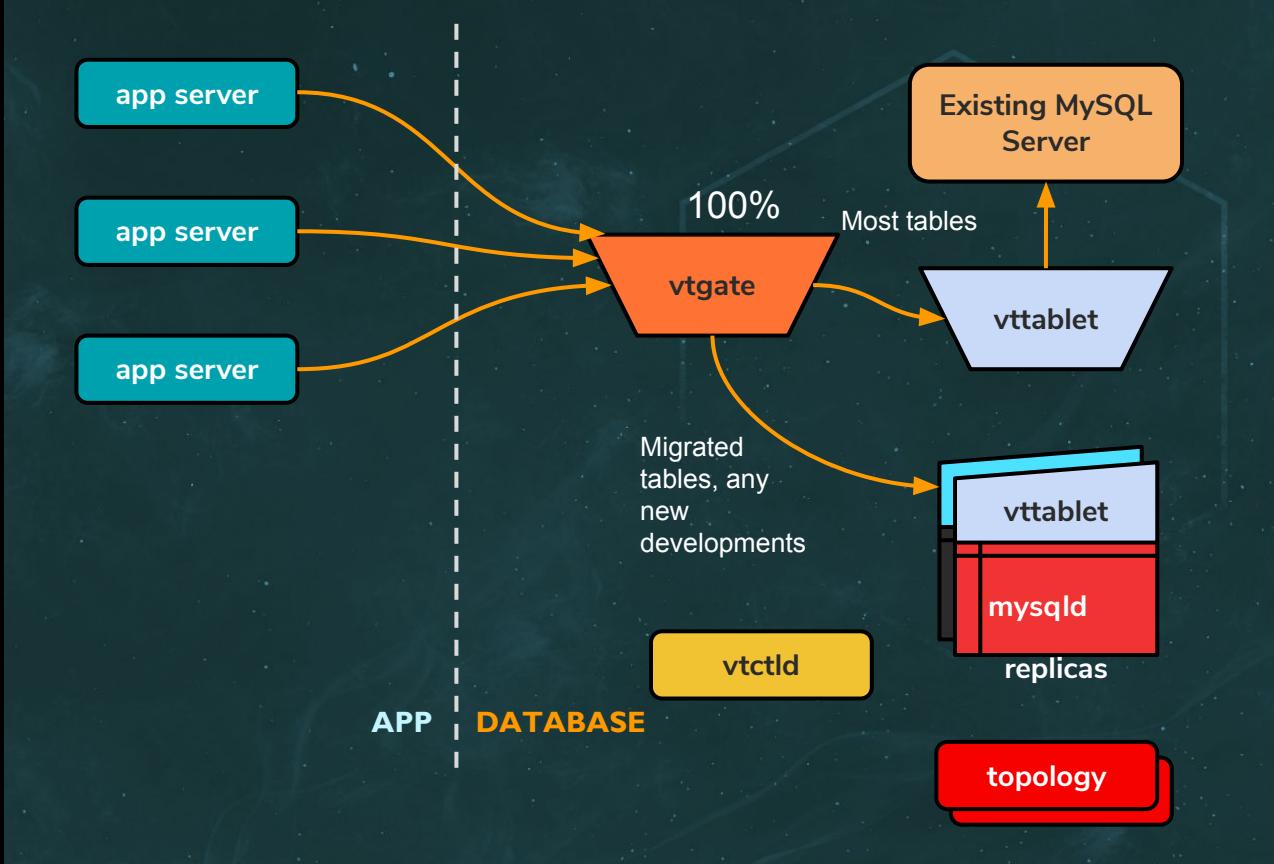

### Our Setup

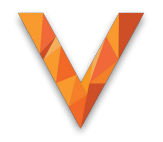

- Legacy MySQL is treated as one unsharded Keyspace
	- o In Vitess terminology "The tablet server uses an externally managed MySQL"
- ⬢ New Vitess Tablet is a single unsharded Keyspace
	- ⬡ We could have just as easily migrated to a sharded keyspace
- ⬢ We can still join queries between tablets in each keyspace
- It is recommended to keep updates contained within a single keyspace

### Vitess User Guides

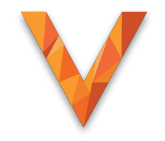

- **•** Great way to become familiar with Vitess!
- https://vitess.io/docs/user-quides/

# Questions?

Vitess Website: [vitess.io](https://vitess.io/)

Vitess Documentation: [vitess.io/docs](https://vitess.io/docs)

Slack Community: [vitess.io/slack](https://vitess.io/slack)